Jsmol-Integration Joachim Jakob 03.07.2021

# **Jsmol-Integration**

### Konzept von Joachim Jakob 03.07.2021

#### **Inhaltsverzeichnis**

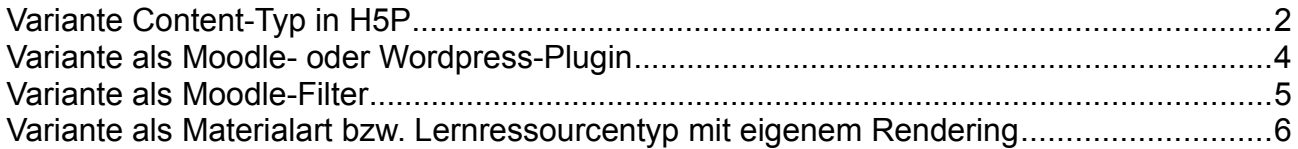

<span id="page-1-0"></span>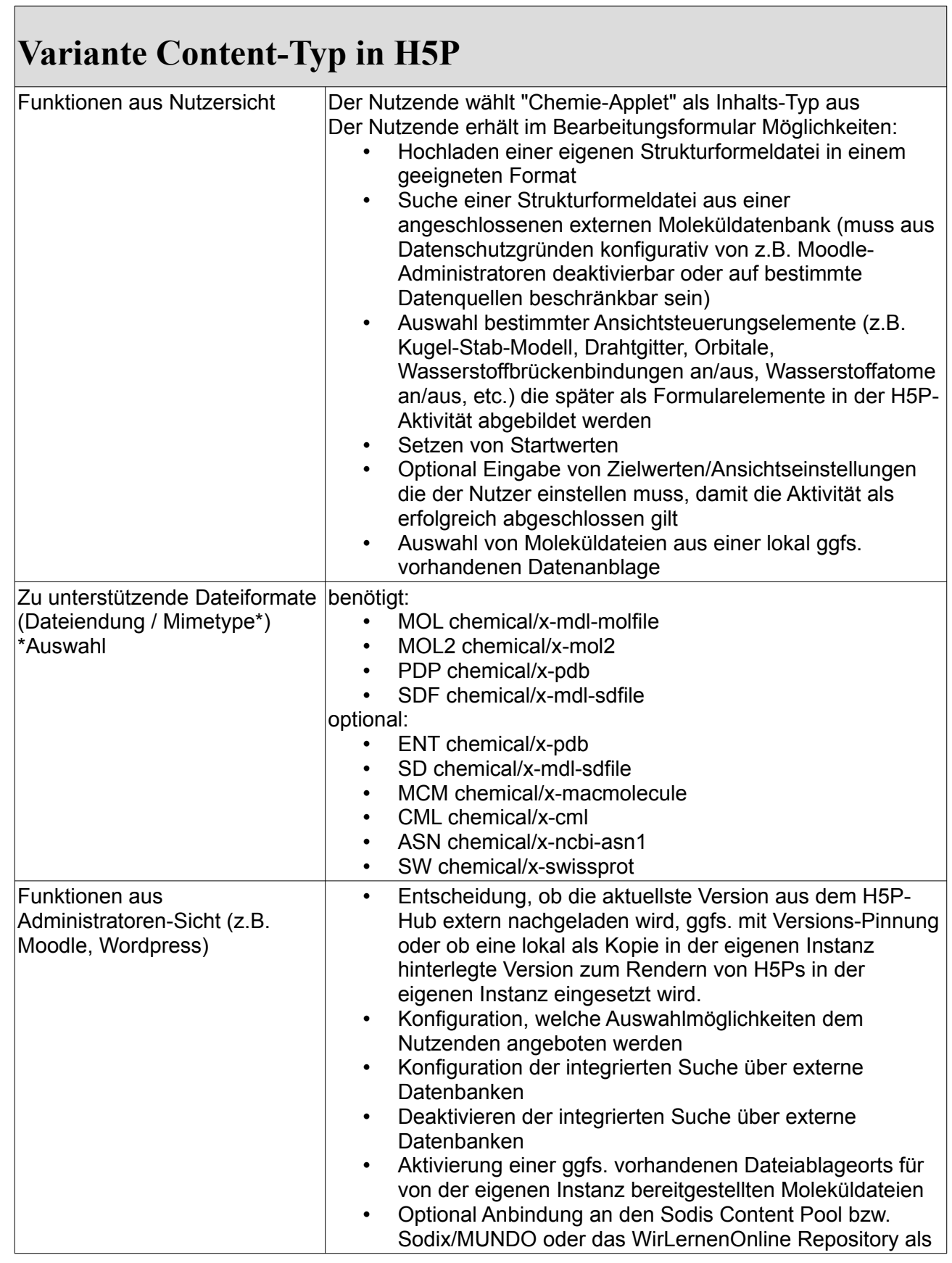

## **Variante Content-Typ in H5P**

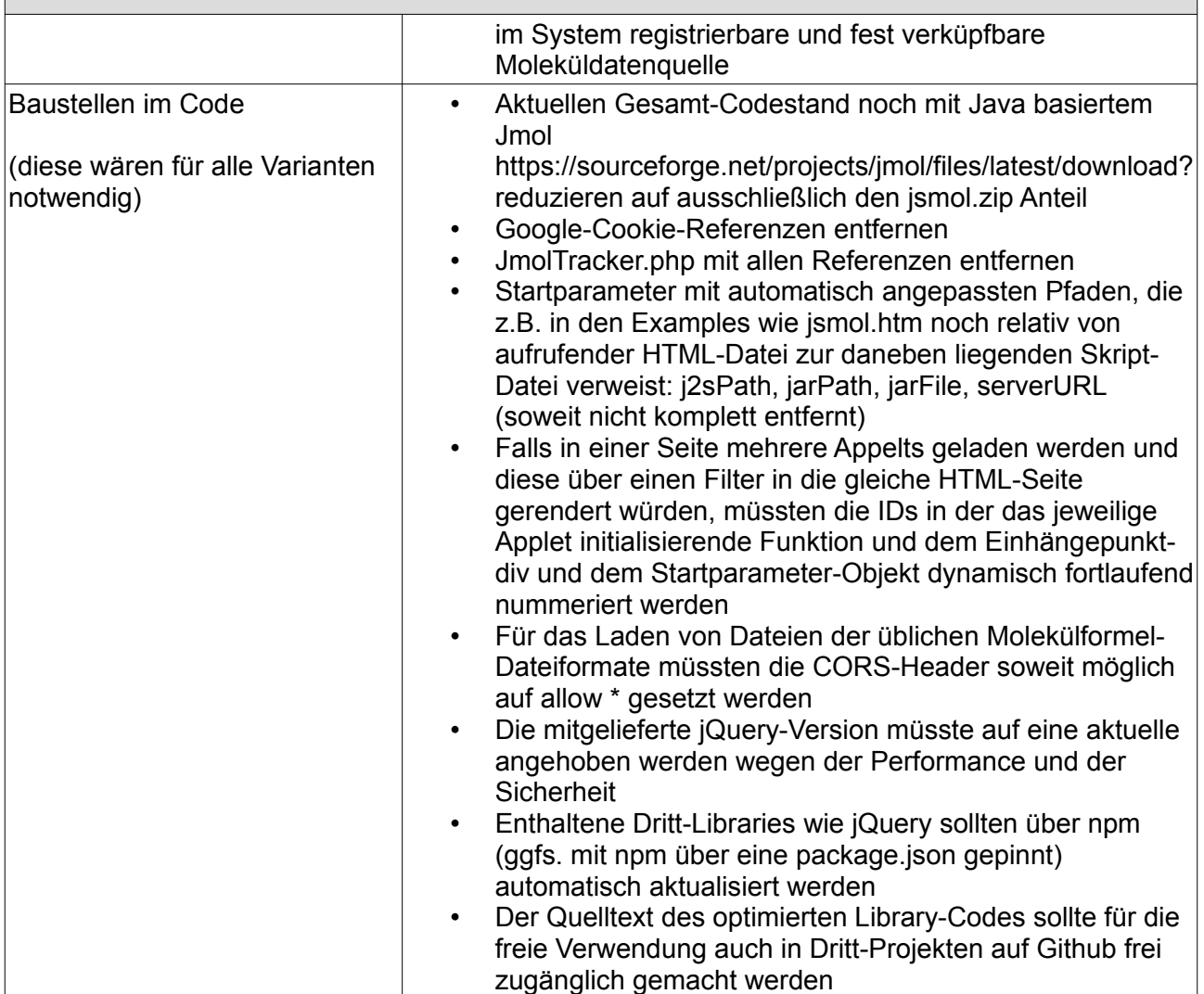

## <span id="page-3-0"></span>**Variante als Moodle- oder Wordpress-Plugin**

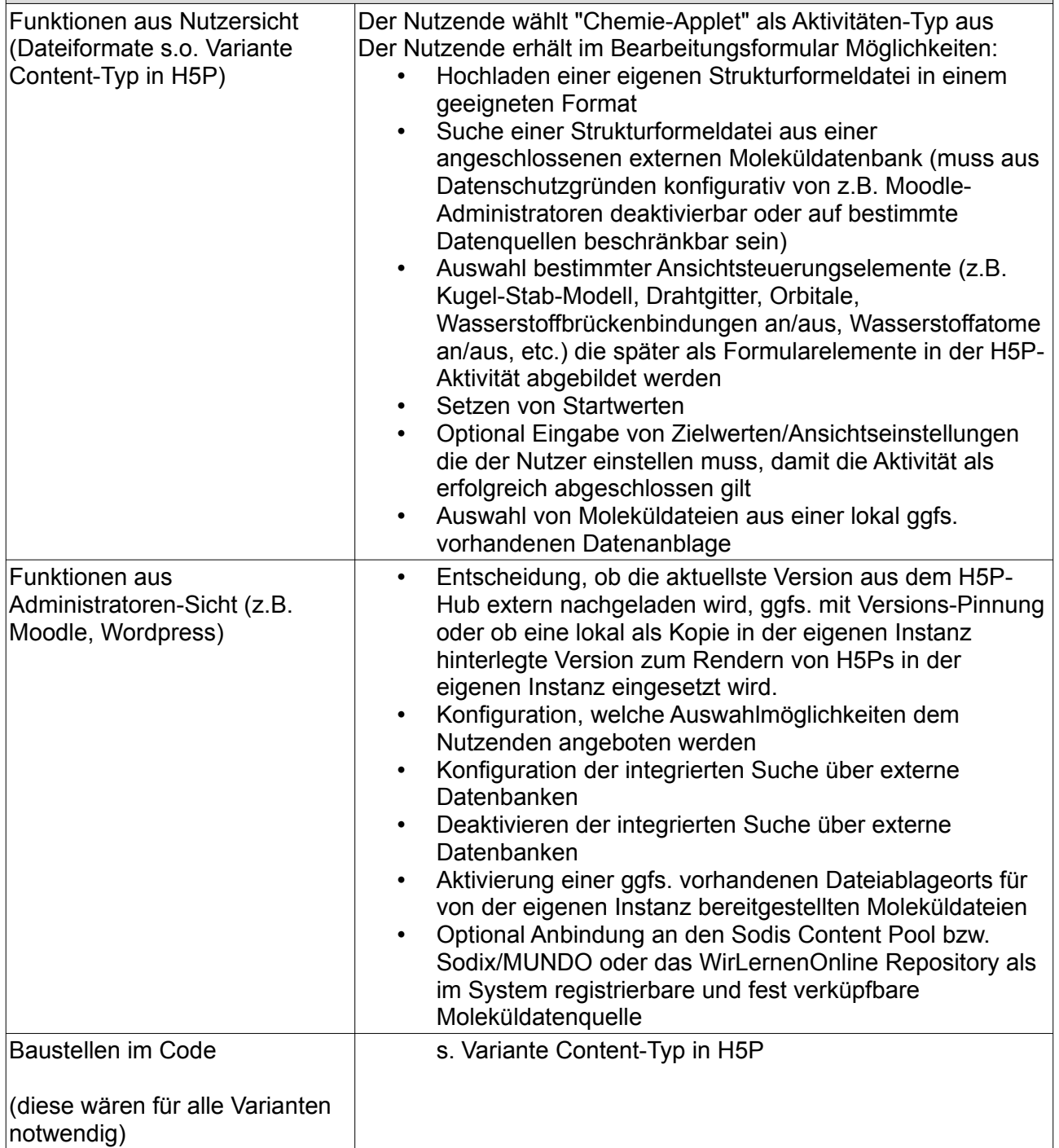

## <span id="page-4-0"></span>**Variante als Moodle-Filter**

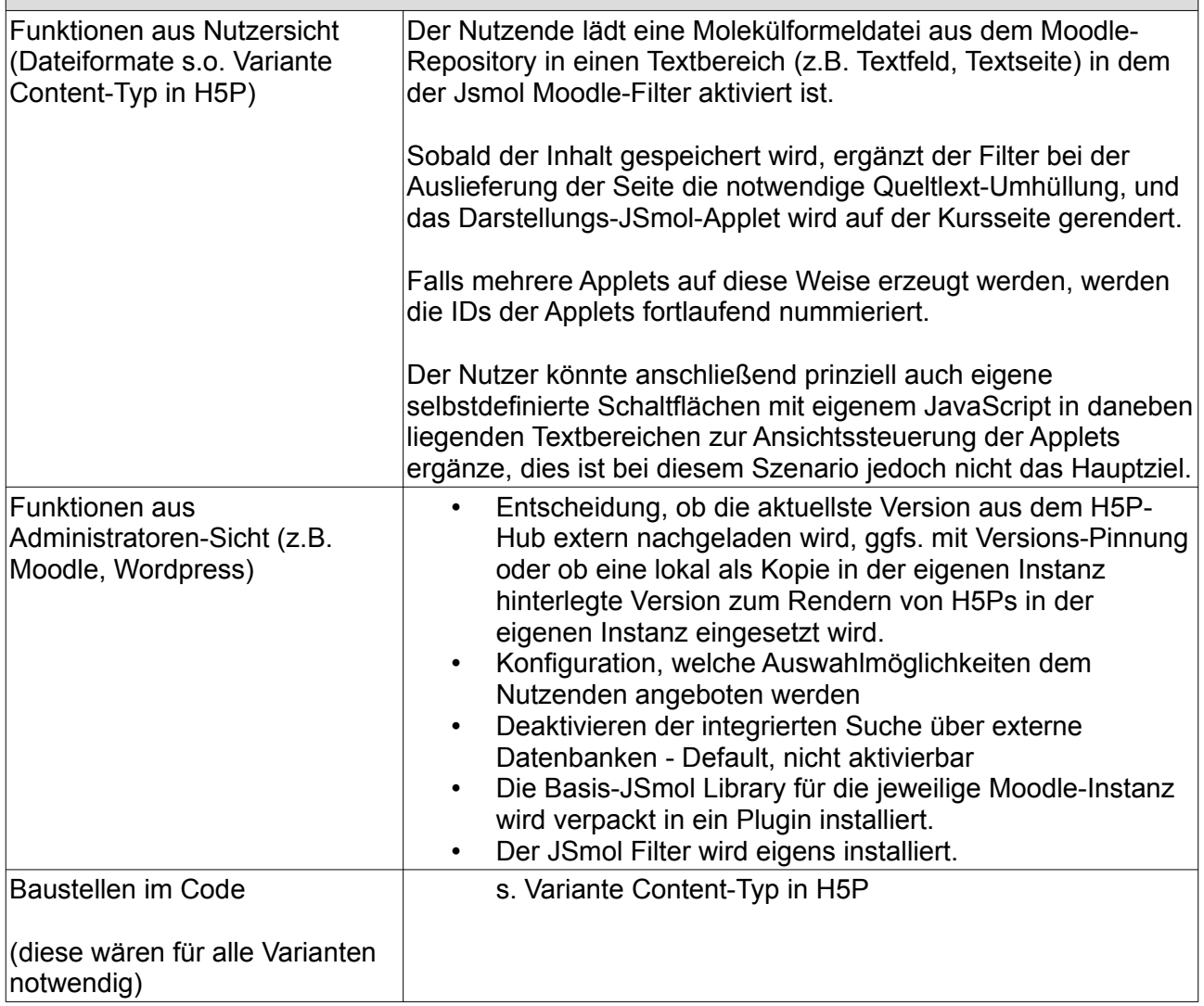

#### <span id="page-5-0"></span>**Variante als Materialart bzw. Lernressourcentyp mit eigenem Rendering**

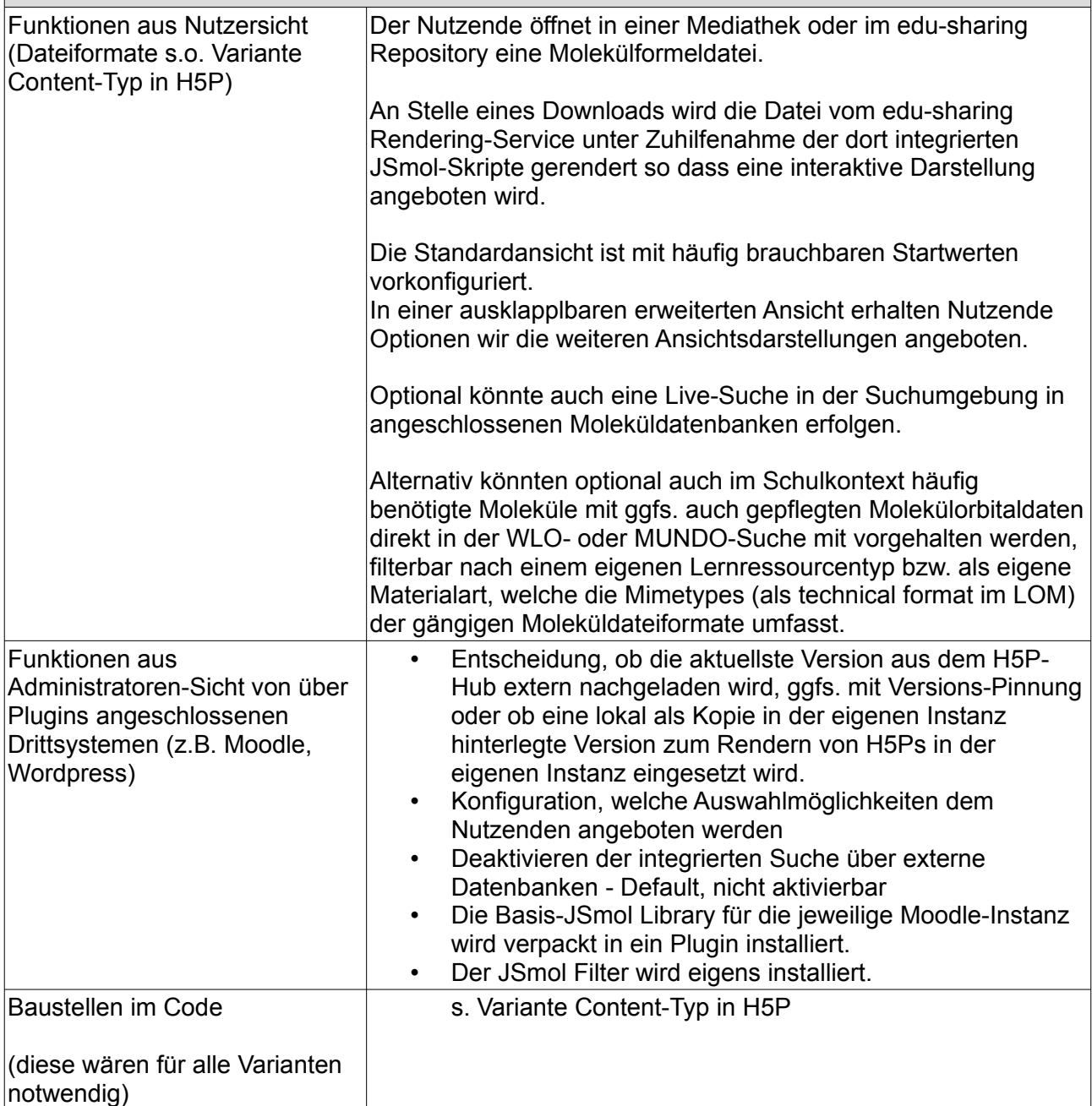